# **Manuel du corpus PALAFRAFRO-V2-2**

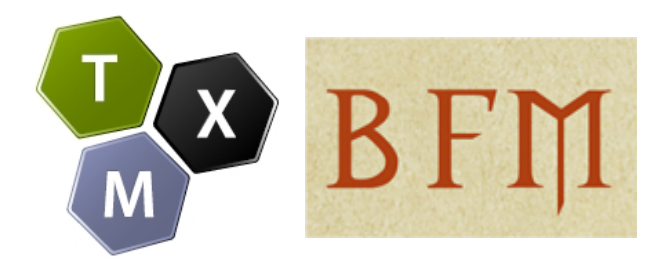

#### **Copyright © - ENS de Lyon – UMR IHRIM [http://textometrie.ens-lyon.fr](http://textometrie.ens-lyon.fr/) – [http://txm.bfm-corpus.org](http://bfm.ens-lyon.fr/txm.bfm-corpus.org)**

#### $(CC)$  BY-NC-SA

Ce document est publié sous licence

**[Creative Commons BY-NC-SA](http://creativecommons.org/licenses/by-nc-sa/3.0/)**

**juillet 2018**

# Table des matières

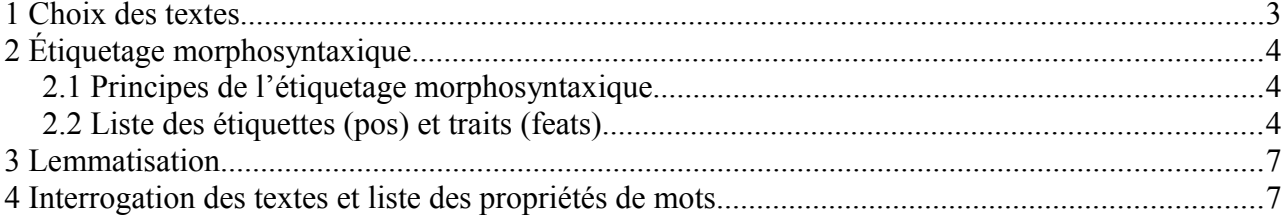

# <span id="page-2-0"></span> **1 Choix des textes**

Le corpus PALAFRAFRO-V2-2 vise à documenter la période la plus ancienne de l'histoire du français pour étudier le passage du latin au français. Ce corpus intègre des ressources existantes, développées dans le cadre du projet *Corpus représentatif des premiers textes français[1](#page-2-1)* , auxquelles s'ajoutent de nouveaux textes, genres et annotations linguistiques. Le corpus constitue une sous partie de la *Base de français médiéval* (BFM)<sup>[2](#page-2-2)</sup> et les textes sont accessibles dans les mêmes conditions que tous les autres textes de la BFM, sous licence [CC BY-NC-SA 3.0 France.](http://creativecommons.org/licenses/by-nc-sa/3.0/fr/)

Le corpus peut être interrogé sur le portail de la Base de français médiéval [\(http://txm.bfm](http://txm.bfm-corpus.org/)[corpus.org\)](http://txm.bfm-corpus.org/) grâce à la plateforme TXM. Il peut également être téléchargé et exploité avec le logiciel TXM (version bureau, http://textometrie.ens-lyon.fr).

La sélection des textes s'appuie sur le jeu de métadonnées décrit dans le *Manuel de description des textes de la BFM* [\(http://bfm.ens-lyon.fr/spip.php?article301\)](http://bfm.ens-lyon.fr/spip.php?article301) et la *Présentation des descripteurs du projet CORPTEF* [\(http://corptef.ens-lyon.fr/spip.php?rubrique60\)](http://corptef.ens-lyon.fr/spip.php?rubrique60). Les critères qui ont prévalu sont la date de composition des textes, la forme (vers/prose), le domaine et le genre discursif, la date du manuscrit et la qualité de l'édition de référence.

La partie latine du projet (corpus Palafralat) étant constituée de textes en prose (vies de saints, chartes, recueils de lois, formulaires, lettres et chroniques historiques), ces mêmes textes ont été privilégiés dans le corpus français. Le corpus PALAFRAFRO-V2-2 comporte par conséquent un nombre important de textes hagiographiques, de chartes et de textes historiques. Il contient une majorité d'œuvres en prose et du domaine religieux. Des textes en vers et littéraires ou didactiques ont été ajoutés lorsqu'ils étaient anciens. Les œuvres datent pour la plupart des 12ème et 13ème siècles mais quelques chartes et vies de saints du 14ème siècle ont également été intégrées afin de permettre l'étude diachronique de ces genres, de la latinité tardive à la fin du Moyen Âge.

<span id="page-2-1"></span>[http://corptef.ens-lyon.fr.](http://corptef.ens-lyon.fr/)

<span id="page-2-2"></span><sup>2</sup> [http://bfm.ens-lyon.fr.](http://bfm.ens-lyon.fr/)

# <span id="page-3-2"></span> **2 Étiquetage morphosyntaxique**

### <span id="page-3-1"></span> *2.1 Principes de l'étiquetage morphosyntaxique*

Tous les textes du corpus PALAFRAFRO-V2-2 ont été étiquetés automatiquement avec le TreeTagger et le modèle linguistique de la BFM. Dans la majorité des textes, les étiquettes ont été vérifiées par des médiévistes. La propriété *etiquetage*, attachée à chaque mot, permet de savoir pour chaque occurrence si l'étiquette morphosyntaxique a été vérifiée (etiquetage="vérifié" ou etiquetage="non vérifié").

Deux jeux d'étiquettes morphosyntaxiques ont été utilisés : le jeu spécialisé pour le français Cattex2009-min et le jeu multilingue Universal Dependencies (UD). Une étiquette CATTEX2009 min (*cattex-pos*) et une étiquette UD (*ud-pos*) ont été affectées à chaque mot. Lorsque son emploi en contexte le requiert, le mot a une étiquette *cattex-pos* pour sa catégorie morphologique et une étiquette *cattex-pos\_syn* différente pour sa catégorie syntaxique.

À la différence du corpus PALAFRAFRO-V2-1, les formes contractées ne sont pas dupliquées et des étiquettes composées sont utilisées :

« N'en parlez mais, se jo nel <ud-pos="ADV.PRON"> vos cumant ! » (*Roland* v. 273)

« N'en parlez mais, se jo nel <cattex-pos="ADVneg.PROper"»> vos cumant ! »

La liste des étiquettes CATTEX2009-min, les *Principes d'annotation Cattex09* et le *Manuel de référence Cattex09* sont accessibles sur le site de la *Base de français médiéval* : [http://bfm.ens](http://bfm.ens-lyon.fr/spip.php?article176)[lyon.fr/spip.php?article176.](http://bfm.ens-lyon.fr/spip.php?article176) La liste des étiquettes et les principes d'étiquetage du jeu *Universal Dependencies* sont accessibles en ligne : [http://universaldependencies.org](http://universaldependencies.org/).

### <span id="page-3-0"></span> *2.2 Liste des étiquettes (pos) et traits (feats)*

L'organisation des jeux CATTEX2009-min et UD et la répartition entre catégories (*pos*) et traits morphologiques (*feats*) sont est assez différentes. Le tableau qui suit établit la correspondance entre les étiquettes CATTEX2009-min (propriété *cattex-pos*) et les étiquettes UD (propriété *ud-pos*) avec les traits associés (*feats*). Tous les traits sonte regroupés dans une seule propriété *ud-feats* (au même titre que *ud-pos*) dont les valeurs possibles sont détaillées dans le tableau.

Dans quelques cas, l'étiquette CATTEX2009-min n'a pas d'équivalent direct UD et l'étiquette UD correspondante est moins précise :

- ADJqua (cattex-pos) correspond à ADJ (ud-pos)
- ADVing (cattex-pos) correspond à ADV (ud-pos)
- ADVsub (cattex-pos) correspond à ADV (ud-pos)
- PROadv (cattex-pos) correspond à ADV (ud-pos)
- PROimp (cattex-pos) correspond à PRON (ud-pos)
- PONfbl (cattex-pos) correspond à PUNCT (ud-pos)
- PONfrt (cattex-pos) correspond à PUNCT (ud-pos)
- PONpdr (cattex-pos) correspond à PUNCT (ud-pos)
- PONpga (cattex-pos) correspond à PUNCT (ud-pos)
- PONpxx (cattex-pos) correspond à PUNCT (ud-pos)

Le trait *definite* du jeu UD a été utilisé dans quelques cas très limités. Cela concerne :

- l'article défini, qui combine les propriétés *pos* (ud-pos="Det") et *ud-feats* (ud-feats="| PronType=Art|Definite=Def|")

- l'article indéfini, qui combine les propriétés *pos* (ud-pos="Det") et *ud-feats* (ud-feats="| PronType=Art|Definite=Ind|")

- le déterminant et le pronom *ledit*, qui combinent la propriété *pos* (ud-pos="Det" ou udpos="Pron") avec la propriété *ud-feats* (ud-feats="|Definite=Com|") ; on utilise ici de manière détournée la valeur « Com » (pour *complex*) prévue dans le jeu UD.

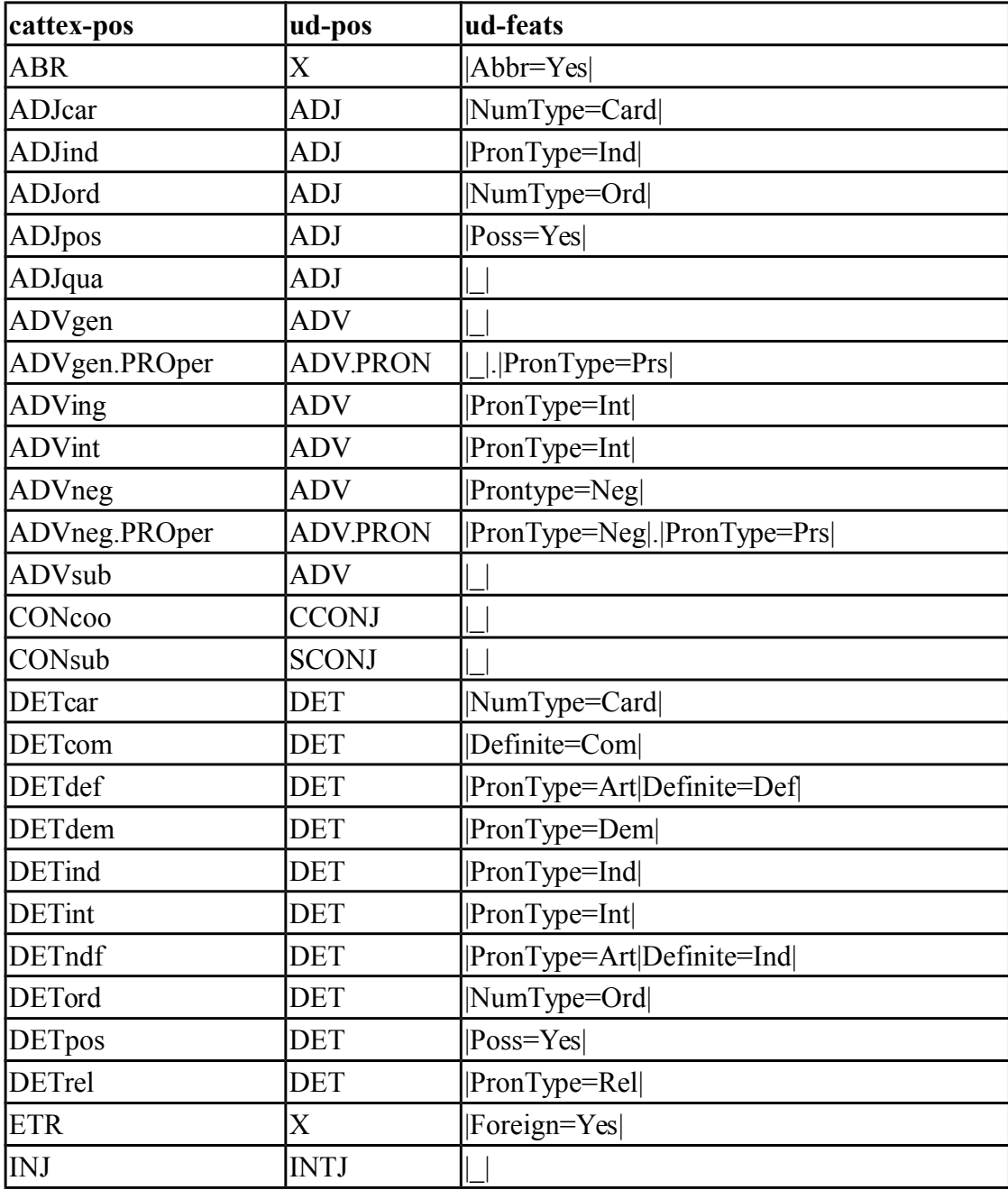

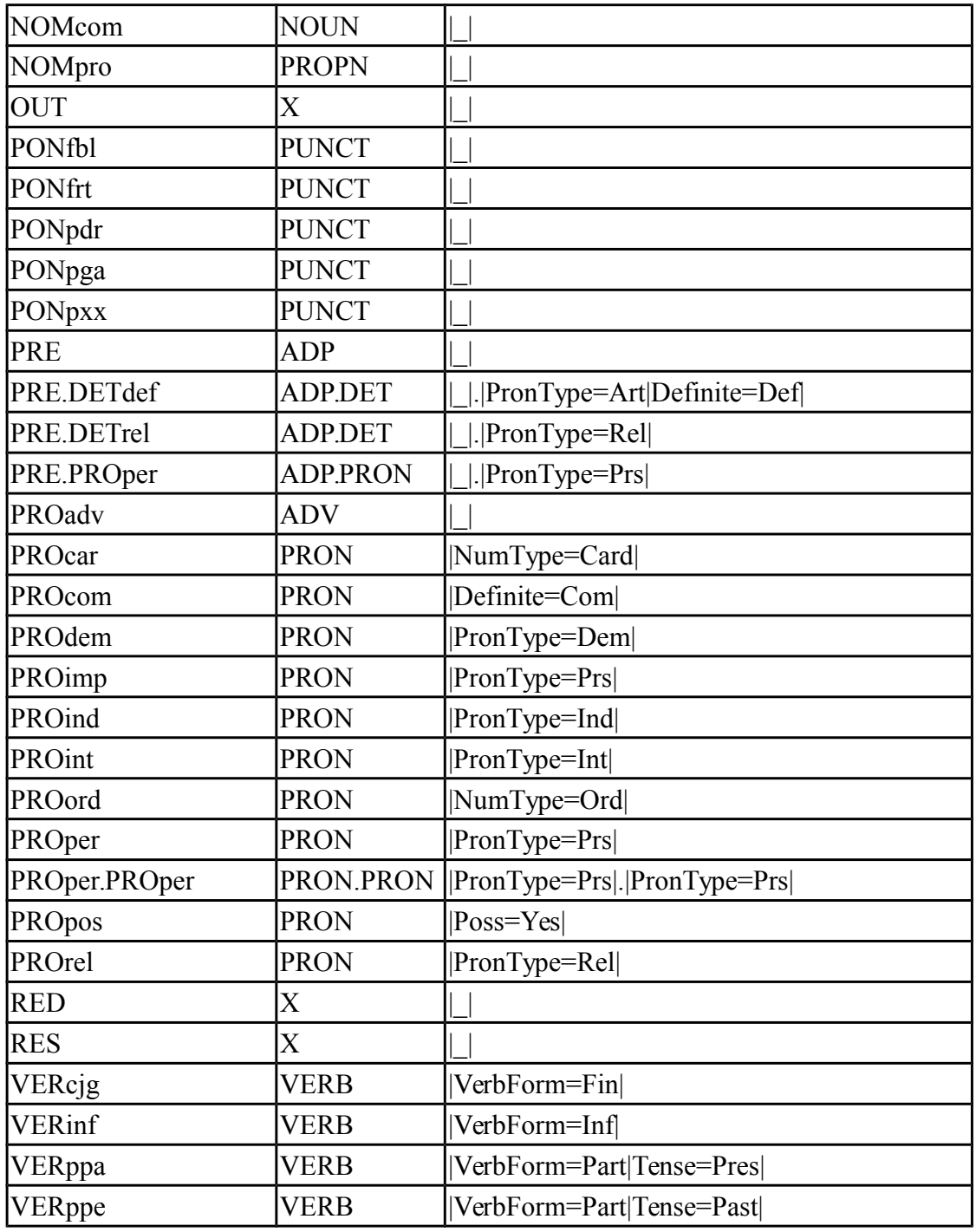

# <span id="page-5-0"></span> **3 Lemmatisation**

Tous les textes du corpus PALAFRAFRO-V2-2 ont été lemmatisés automatiquement avec le logiciel TreeTagger [\(http://www.cis.uni-muenchen.de/~schmid/tools/TreeTagger\)](http://www.cis.uni-muenchen.de/~schmid/tools/TreeTagger) et, pour certains textes, avec l'outil LGeRM (lemmatisation de la variation graphique des états anciens du français et lexiques morphologiques, ATILF - CNRS & Université de Lorraine. http://www.atilf.fr/LGeRM). La lemmatisation s'est appuyée sur le lexique Frolex mis en ligne sur la plate-forme GITHUB sous licence [CC-BY-NC-SA 3.0 FR.](https://creativecommons.org/licenses/by-nc-sa/3.0/fr/)

Les lemmes utilisés sont ceux du *Dictionnaire de moyen français*, du Tobler-Lommatzsch, du dictionnaire de Godefroy, du *Dictionnaire électronique de Chrétien de Troyes*, du *Dictionnaire*

*Anglo-Normand* (AND), du *Dictionnaire étymologique français* (FEW) et, dans quelques cas, ce sont des créations de la BFM. La propriété *lemma\_src* indique la source du lemme.

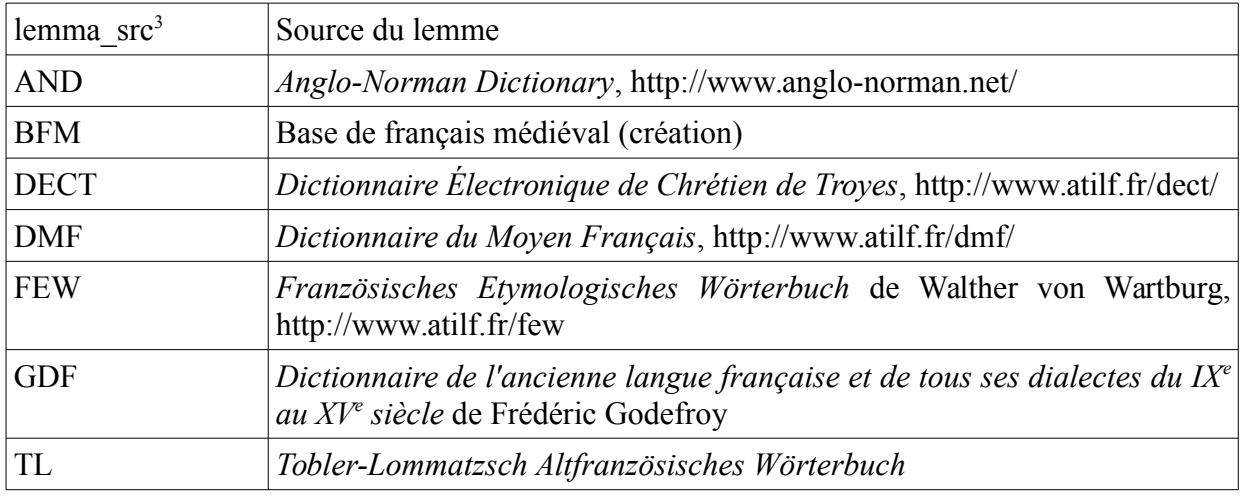

Dans quelques textes les lemmes ont été intégralement vérifiés. La propriété lemmatisation, attachée à chaque mot, permet de savoir pour chaque occurrence si le lemme a été vérifié (lemmatisation="vérifiée" ou lemmatisation="non vérifiée").

Dans les textes vérifiés, la forme choisie comme lemme de référence est l'entrée du DMF<sup>[4](#page-6-1)</sup>. À défaut, un lemme tiré de l'un des autres dictionnaires cités a été retenu. Dans les textes non vérifiés, les lemmes ne sont pas désambiguïsés et il est fréquent qu'un mot ait plusieurs lemmes, soit parce qu'il y a ambiguïté, soit parce que les lemmes des dictionnaires sont différents.

Il est donc nécessaire d'être attentifs à trois choses :

- Les indices numériques utilisés par les dictionnaires pour les homonymes (par exemple, *par1*, *par2* et *par3*) ont été supprimés et la source du lemme est également considérée comme non vérifiée. Pour les entrées du DMF par1, par2 et par3, le lemme indiqué sera toujours le même, de la forme « par ».

- Lorsqu'une même forme graphique a deux lemmes possibles, les deux lemmes sont encadrés et séparés par des barres droites. Par exemple, la forme *est* peut correspondre aux lemmes ÊTRE et AIDER. Le dernier cas est rare, mais attesté dans le lexique du dictionnaire du moyen français. Par conséquent, dans les textes où les lemmes ne sont pas vérifiés, les deux lemmes possibles sont proposés sous la forme suivante : « |être|aider| » (dans le lexique par exemple).

Un opérateur spécial *contains* du langage CQL permet d'interroger ces lemmes multiples d'une manière relativement simple. La requête suivante :

[lemma contains "être"]

signifie : « tous les mots pour lesquels au moins l'un des lemmes proposés est « être ».

- L'étiquette morphosyntaxique peut être utile pour réduire l'ambigüité de la lemmatisation, car la procédure automatique sélectionne toujours une étiquette (considérée comme la plus probable). Par exemple, la requête suivante permet de sélectionner les formes du verbe *avoir* tout en excluant les occurrences de la préposition *à* :

[lemma contains "avoir" & ud-pos="VERB"].

<span id="page-6-0"></span><sup>3</sup> Source du lemme. Voir la section 4.

<span id="page-6-1"></span><sup>4</sup> Sauf dans *Yvain* de Chrétien de Troyes (YvainKu), texte provenant du corpus du Dictionnaire Électronique de Chrétien de Troyes où les lemmes sont ceux du DÉCT.

# <span id="page-7-0"></span> **4 Interrogation des textes et liste des propriétés de mots**

Le corpus PALAFRAFRO-V2-2 est intégré au portail de la Base de français médiéval, les outils d'analyse et de lecture, ainsi que le langage de requêtes CQL sont les mêmes que ceux de la BFM. Le Tutoriel BFM [\(http://txm.ish-lyon.cnrs.fr/bfm/files/Tutoriel\\_TXM\\_BFM\\_V1.pdf\)](http://txm.ish-lyon.cnrs.fr/bfm/files/Tutoriel_TXM_BFM_V1.pdf) peut servir d'introduction à l'usage du corpus. D'autres ressources documentaires destinées aux utilisateurs de la BFM sont présentées sur le portail [http://txm.bfm-corpus.org.](http://txm.bfm-corpus.org/)

Le corpus PALAFRAFRO-V2-2 diffère du corpus principal de la BFM par son annotation linguistique et philologique au niveau des mots. Ces annotations peuvent être visualisées dans les index et les concordances grâce au bouton « Réglages » et peuvent être interrogées grâce au langage CQL.

Par exemple, pour chercher les occurrences de la forme *a* dont l'étiquette Cattex « VERcjg » (verbe conjugué) a été vérifiée, il faut écrire la requête suivante :

[word="a" & cattex-pos="VERcjg" & etiquetage="vérifié"]

Si la requête concerne un lemme, il faut utiliser l'opérateur contains :

[lemma contains "par" & ud-pos="ADV"]

La liste complète des annotations (propriétés de mots) disponibles dans le corpus PALAFRAFRO-V2-2 est présentée dans le tableau ci-dessous :

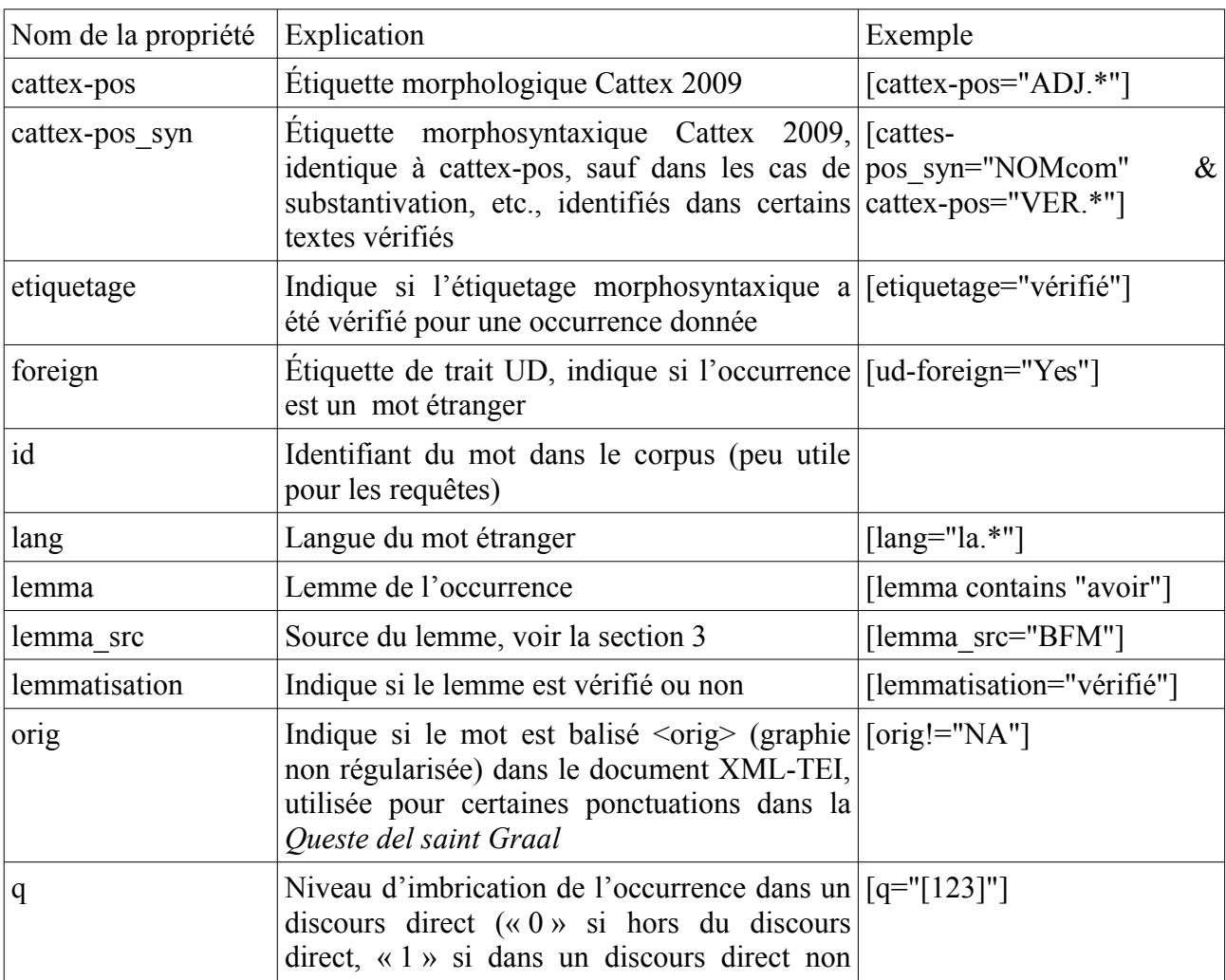

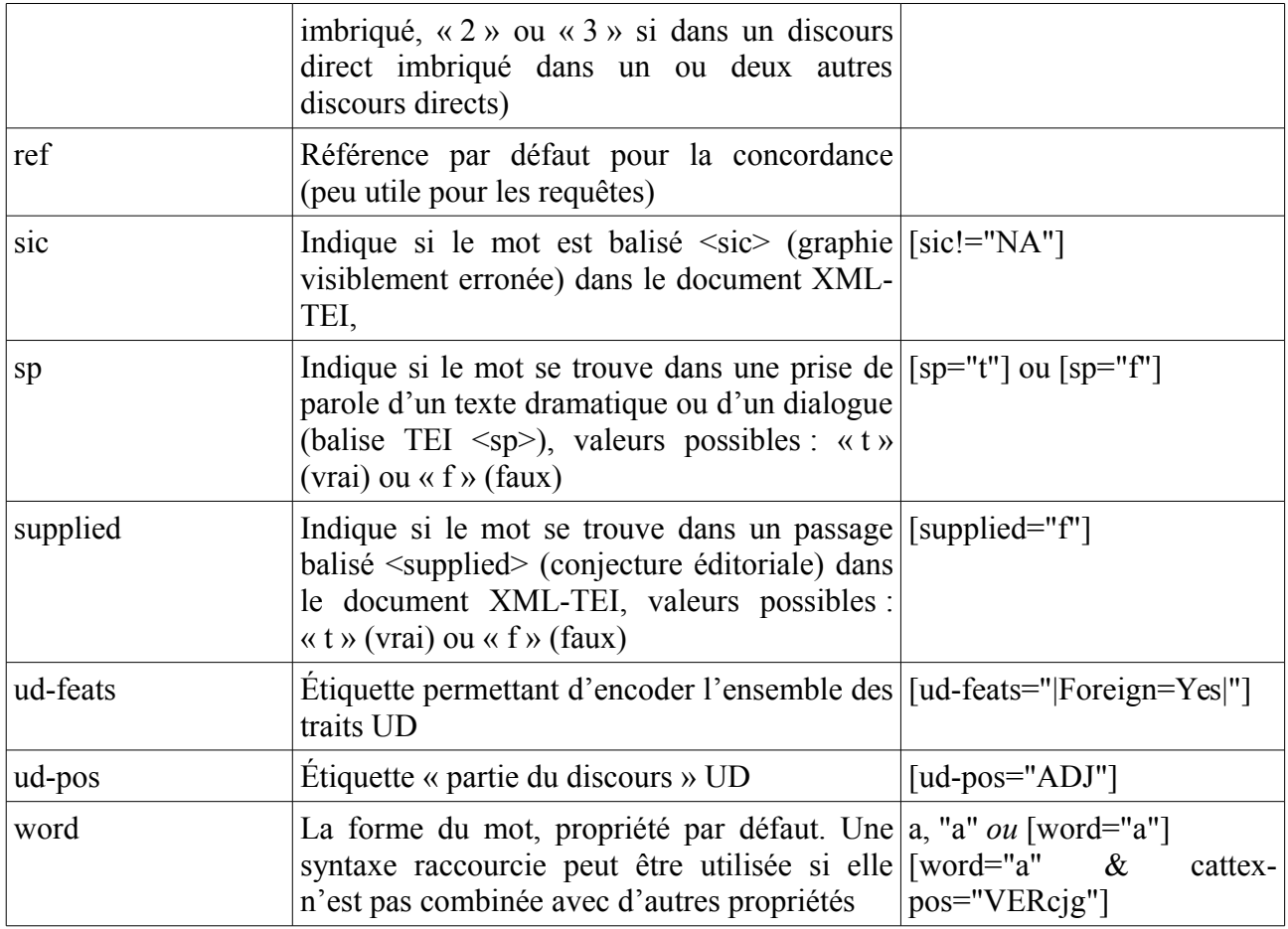